Annotating GAIA Time Series with VO-DML

https://github.com/lmichel/vodml-lite-mapping

## 2 Ways of Seeing Things

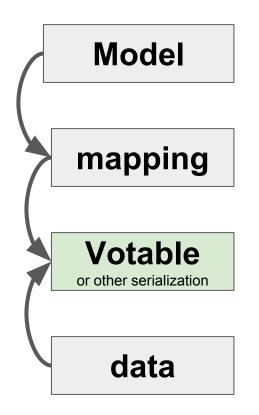

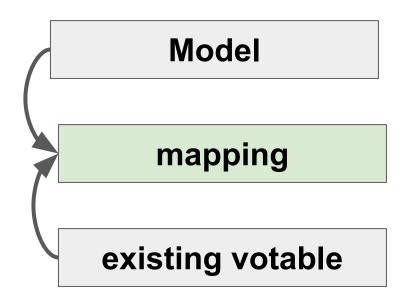

- Data can be put in a VOtable in a way they can be mapped onto the model.
- Might put limitations on the VOTable structure
- The mapping must be applicable to any existing dataset.
- This impacts the mapping syntax
- The mapping has also to drive the parser

## Mapping Any Existing VOTable

#### Model

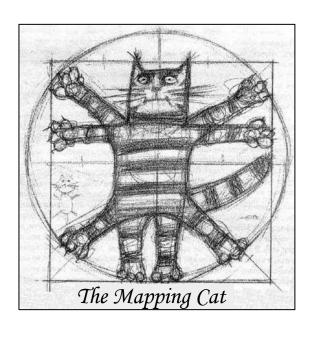

- Mapping any model on any VOTable is like squaring the circle.
- Should mix model elements with directives for the parser
- But time domain gives us some reasonable examples yet

existing votable

## **The Basic Case**

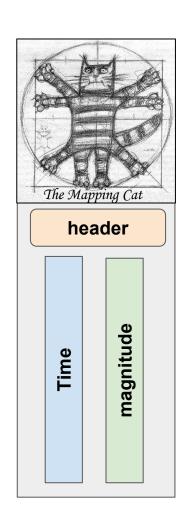

Parser

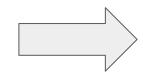

SparseCube
One instance
One Light Curve

## The Case of the Day: GAIA

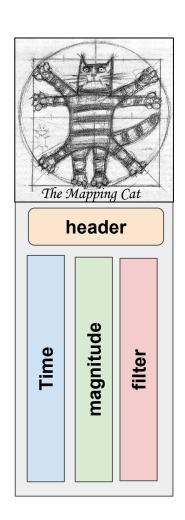

Parser

**TimeSeries**One instance
Several Light Curves

#### VOTable content:

- One source
- 3 filters (G,BR, RP)
- Photométric points mixed in one <DATATABLE>
- One column "BAND" identifying the filter for each measurement

#### **Another Gaia Case?**

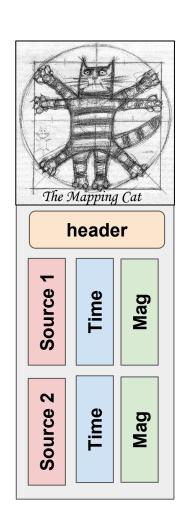

Parser

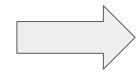

#### [TimeSeries]

- . List of instances
- . The number of instances results from the data grouping
- . Each instance owns a subset of the dada rows

## And So Forth ...

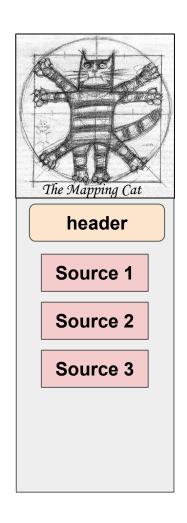

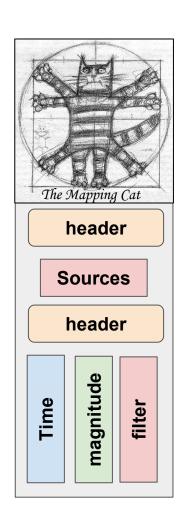

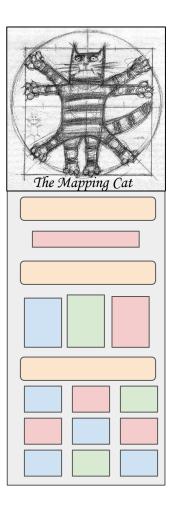

## Lite Syntax at a Glance

An atomic value (string or numerical)

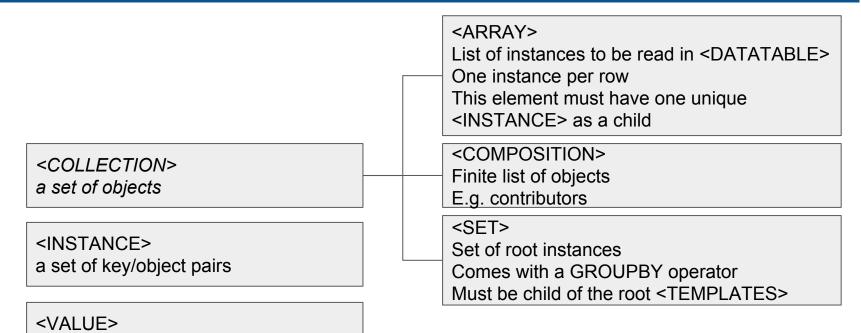

- Each one of these elements has a dmrole
  - dmtypes are supported by not used yet

```
<FILTER>
Filter the values read in <DATATABLE>
Must be after the <INSTANCE> contained in a <ARRAY>

<FOREIGNKEY>
Not implemented yet
```

## Compact Syntax

Example: STC time frame

#### dmrole=root indicates the VOTable Content

```
<TEMPLATES tableref="results">
    <!--
    This TEMPLATES own the dmrole=root element. It must have one child (INSTANCE or SET>
    This child indicates that the client must return one instance of the ts:SimpleTimeSeries class
-->
    <INSTANCE dmrole="root" dmtype="ts:SimpleTimeSeries">
```

This VOTable contains one instance of class ts:SimpleTimeSeries

This VOTable contains a set of instances of class ts:SimpleTimeSeries (work in progress)

## <DATATABLE> Mapping

Each <DATATABLE> row is mapped as an instance of the class cube: Observable

Each <DATATABLE> row with band=RP is mapped as an instance of the class

cube: Observable

## One Tag for Both Values and Literals

```
Value resolved by reference
```

```
<VALUE dmrole="coords:domain.time.JD.date" ref="time" />
<INSTANCE dmrole="coords:Coordinate.frame" ref="timeframe"/>
<VALUE dmrole="cube:DataAxis.dependent" value="false" />
```

Value resolved as a literal

If both ref and value attributes are present, ref is first resolved and then value is taken in case of failure

#### **Validation**

#### Mapping Validation

- SimpleTimeSeries model
- Gaia 3 bands time series
- Ongoing tests on multi-source datasets

#### Client Validation

- See app1 talk
- Everything is available on GitHub

https://github.com/Imichel/vodml-lite-mapping
Contributor are Welcome

Reading VO-DMLAnnotations With Java

https://github.com/lmichel/vodml-lite-mapping

### The VO-DML Stack

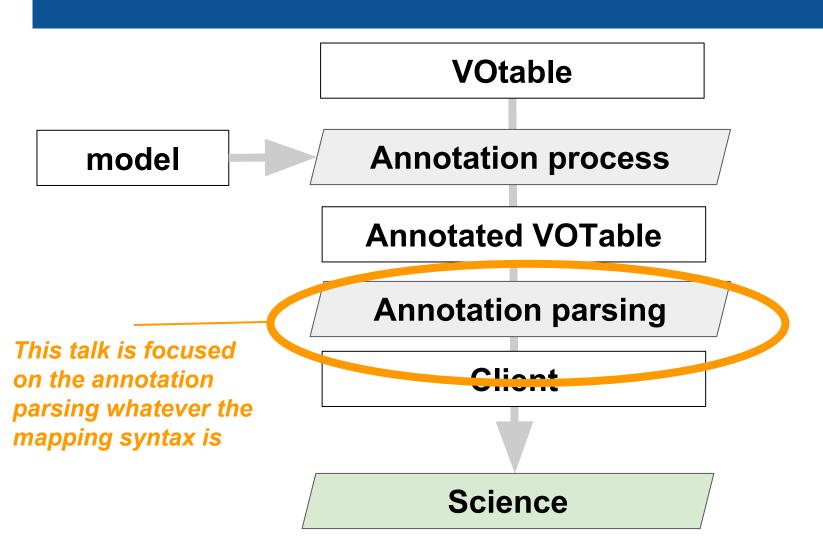

## **Client Expectations for Using Models**

#### Hiding the data complexity

- Only see the model structure whatever the data are
- Avoiding Inferences for Retrieving Data
- No specific code for specific data sets

### A clear way to finally get the VOTable content

- This feature is still a lack for the VOTable schema
- Python API (OL)
  - Victoria 2018 <a href="https://olaurino.gitlab.io/ivoa-dm-examples/">https://olaurino.gitlab.io/ivoa-dm-examples/</a>

## **Java Client Expectation**

### Avoiding Application Update

- Adding new modules in Java implies software upgrades
  - Developers have to validate the upgrade
  - Users have to download it

### Parser Code Independent from any Particular Model

- A unique parser for the VODML block
- Paths leading to model nodes set by the caller
  - Something expressed with strings
  - Can be stored as external resources

#### **Architecture**

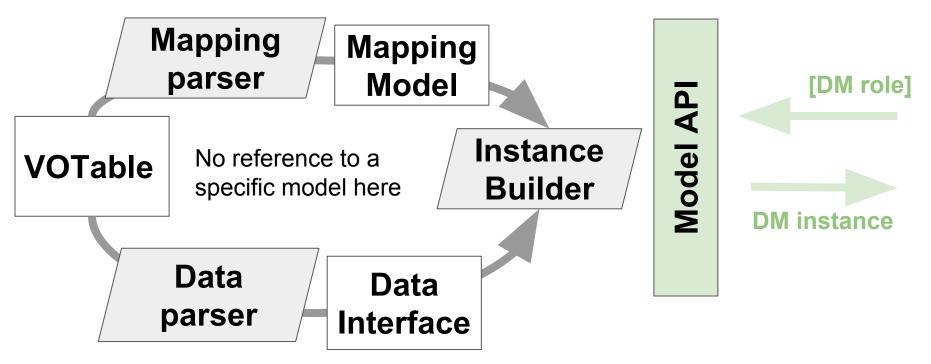

#### **Model API:**

- Nothing specific to a model
- A reference to the root object
- A set of selectors to browse it

### **Internal Model**

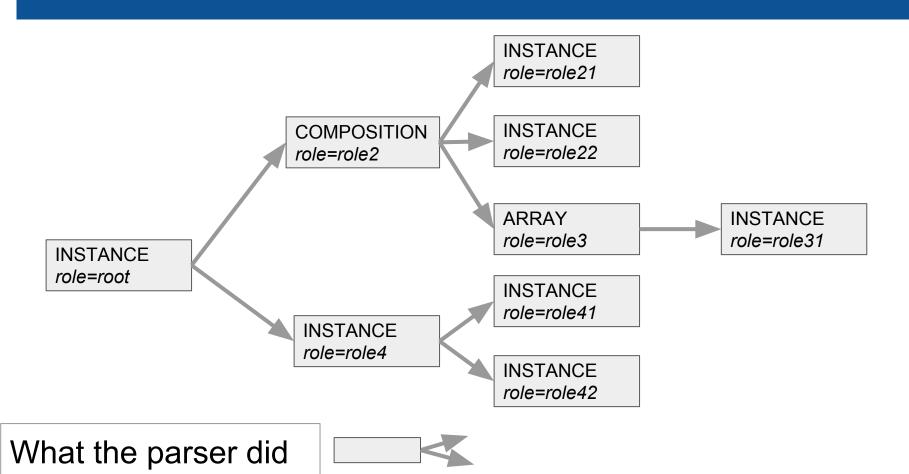

#### **Internal Model**

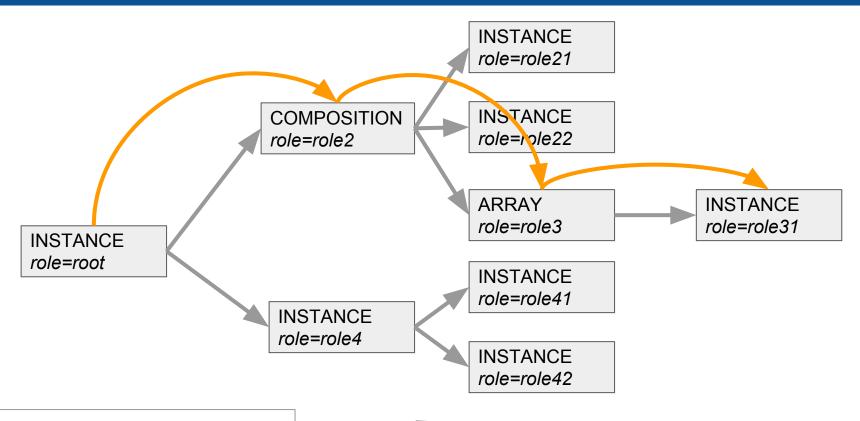

What the parser did

What the client does

## **Something Like This**

```
vodmlParser = new VodmlParser("Myvotable");

if( vodmlParser.implements("TSmodel") {
    /* getting the position object */
    Element position = vodmlParser.element("model:Source.Position")
    ra = position.element("Astro:position.lat");
    dec = position.element("Astro:position.long");
    /* browsing the photometric points */
    points = vodmlParser.element("model:photometric.points");
    for( int i=0 ; i<points.getLength() ; i++ ) {
        Element point = data.getValue(i);
        time = point.element("Astro:mes.time");
        mag = point.element("Astro:mes.mag");
    }
}</pre>
```

- In blue: Java words
- In black: VODML API code
- In "green": Model related quantities, strings only

## **Mapping Element Selectors**

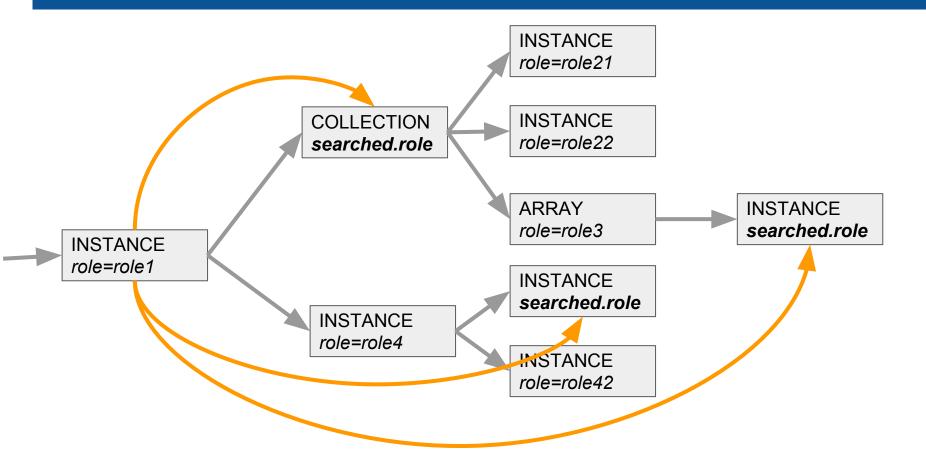

getSubElement...Return one or all sub-element (s)matching the role

## Mapping Element Selectors

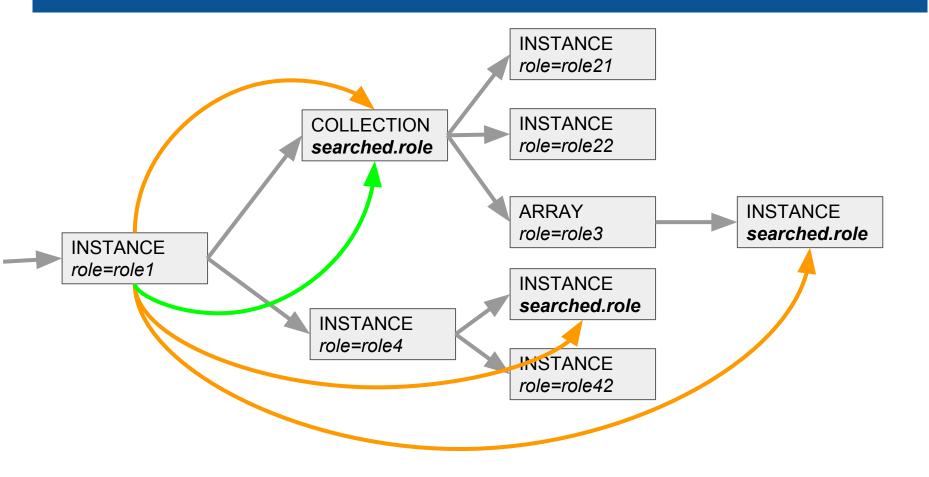

getSubElement...Return one or all sub-element (s)matching the role

getChild...

Return one or all child(ern) matching the role

## My API as it Is Now

The dataset object is supposed to be unique

Points onto the collection of contributors

```
public void exploreDataSet() throws Exception{
    // Getting the DATASET instance
    MappingElement dataSet = this.liteMappingParter.getFirstNodeWithRole("cube:DataProduct.dataset"):
    // Getting the data title
    MappingElement dataid = dataSet.getOneSubelementByRole("ds:dataset.Dataset.dataID");
    this.title = dataid.getContentElement("ds:dataset.DataID.title").toString();
    // Getting the contributor acknowledgments
    MappingElement contributors = this.liteMappingParser_getFirstNodeWithRole("contributors");
    List<MappingElement> ack = contributors.getSubelementsByRole("ds:dataset.Contributor.acknowledgment>);
    this.contribAck = new ArrayList<>();
    for( MappingElement mappingElement: ack) {
        this.contribAck.add(mappingElement.getStringValue());
    }
}
```

Retrieving the list of contributors

Take all acknowledgements of all contributors

# **When Things Become Tricky**

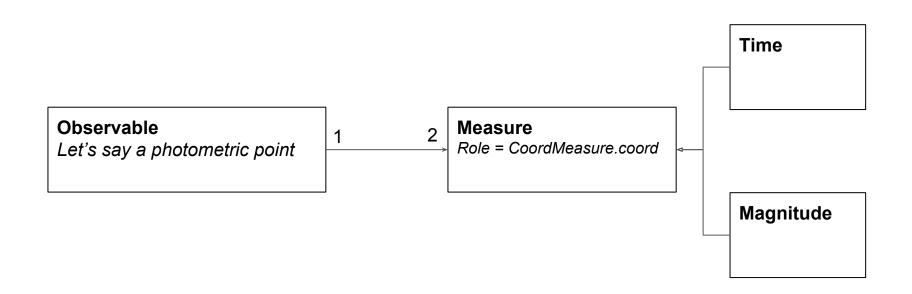

- The 2 Measures have the same role.
- To know what is what, we have to check the dmtype (class name) or to explore the inside of each instance

## When Things Become Tricky

Take the first photometric point

Take all measures of that point

```
MappingElement firstPoint = pointList.getContentElement(0);

List<MappingElement> mesures = firstPoint.getSubelementsByRole("meas:CoordMeasure.coord");

for( MappingElement mes: mesures) {
    MappingElement x;
    if( (x = mes.getContentElement("coords:domain.time.JD.date")) != null ) {
        sparseCubeReport.firstTime = x.getStringValue();
    } else if ( (x = mes.getContentElement("ts:Magnitude.value")) != null ) {
        sparseCubeReport.firstMag = x.getStringValue();
    }
}
```

Explore the measure objects to see what they are

# **A Bit More Tricky**

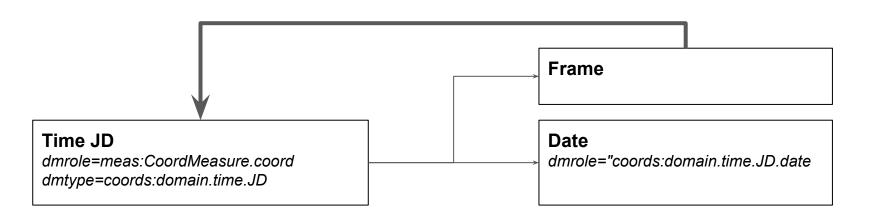

Isolating the timestamp date with selectors based on dmroles may be confusing

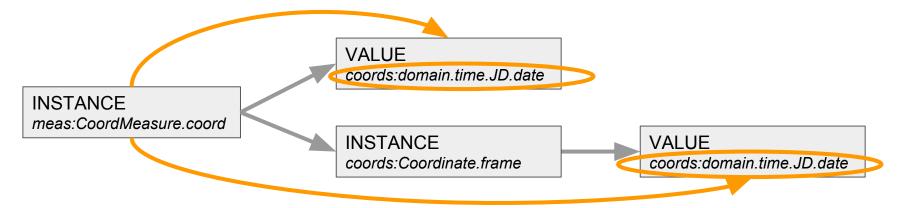

#### **A Shortcut**

#### Bypassing Object Instantiation

- No need to systematically build an instance for each row
  - E.g. for plotting data
- Knowing the dmrole of each column must be enough
  - Simple time series example: Column #1 has the role "coords:domain.time.JD.date" Column #3 has the role "ts:Magnitude.value"
- This allow the client to use its own readout engine
  - Mapping used to extract meta-data
  - Standard way to read data tables with roles set for some columns

```
dataSet = this.liteMappingParser.getFirstNodeWithRole("cube:DataProduct.DataSet");
Map<Integer, String> colRoles = dataSet.getColumnRoles()
for(Entry<Integer, String> entry: colRoles.entrySet()){
    System.out.println("The column #" + entry.getKey() + " has the role " + entry.getValue());
}
```

## Done/BeingDone/2Do

#### Done

- Works with SimpleTimeSeries model
- Data filtering

#### Being Done

Group by facility <SET groupby="..">

#### Todo

- Simplify the API
- Implementing DMTypes
- Foreign keys implementation

https://github.com/Imichel/vodml-lite-mapping
Contributors are Welcome

# **Mapping Nodos vs Java Classes**

| Mapping Node                | Java Class              |                                                         |  |
|-----------------------------|-------------------------|---------------------------------------------------------|--|
| NSTANCE                     | Instance                | Set of key/value pairs Key are the dmrole of the values |  |
| <value></value>             | Textual or Numerical    | Atomic value                                            |  |
| <composition></composition> | MultiInstanceCollection | A collection of instances                               |  |
| <set></set>                 | GroupByCollection       | Set of "grouped by" instances                           |  |
| <array></array>             | DataTableCollection     | Iterator on <datatable></datatable>                     |  |

All of these classes inherit from the **MappingElement** abstract class

#### **VODml** serialization

The structure of VODML instance has nothing more than complex JSON messages

It can be modeled as a tree of Tuple/Collection/Value

As we are not constrained by the JSON formalism (STring) we can had some metadata at each node

## **Test Results**

Test achieved on hand-annotated VOTable and validated with my Java API

| Test Case                                                                                                    | Status           | Comment                                                        |
|----------------------------------------------------------------------------------------------------|------------------|----------------------------------------------------------------|
| Simple model without <datatable></datatable>                                                                                                    | ОК               |                                                                |
| Simple model with <datatable></datatable>                                                                                                    | ОК               | Use of <array></array>                                         |
| Simple model with <pre><pre><pre><pre>Simple model with <pre><pre><pre><pre><pre><pre><pre><pre></pre></pre></pre></pre></pre></pre></pre></pre></pre></pre></pre></pre> | OK               | Use of ID/ref                                                  |
| Complex model: TS data model, a mix of STC, DatasetMetadata, PhotDM + time domain classes but one single light curve                                                     | OK               | Model provided by Mark C.D. VOTable provided by ESAC           |
| Complex model: TS data model, a mix of STC, DatasetMetadata, PhotDM + time domain classes but 3 light curves                                                             | OK               | Use of <array> <instance> <filter></filter></instance></array> |
| Set of Time Series, one light curve each and grouped by bands                                                                                                    | Work in progress | Use of <set groupby="band"></set>                              |

## My Proposal

#### JSON: my leitmotiv

- Incredibly complex data are exchange with JSON messages
- JSON messages rely on 3 concepts
  - Values
  - Tuple
  - Collection
- We must be able map our data with these 3 concepts
  - Could lose some ORM features
  - Will gain lot of expressivity
- I do not propose to use JSON for the mapping
- I propose to apply the JSON philosophy to our XML syntax

## dmrole=root, my other leitmotiv

 Tagging the root object of the mapping with dmrole=root allows to clearly show what is the content of the VOTable

## What I'm Experimenting with TD Data

### Keeping the proposed workflow

- Reference to VODML models
- VODML/MODELS/GLOBALS/TEMPLATES pattern
- Mapping block below <VOTABLE>
- A syntax reflecting the model structure

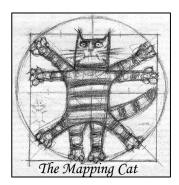

- Helping Clients to see what the VOTable Content Is
- Supporting sa Much Existing Data Files as Possible
  - Include directives for the parser such as aggregation operators
- Syntax More Human Readable, then More Reliable

## My Guidelines

#### Syntax Simplification

- Just writing what the client really needs
- Making it more human readable, then more reliable

#### Client Oriented

- Helping clients to identify what the actual content of the votable
- Making easier the design of generic API (my talk in apps)

### Versatility

- Supporting as much existing data files as possible
- Making easier a possible templating